## Programmiersprachen 1 / Einführungsveranstaltung

## Abgabebedingungen:

- Die Abgabetermine sind verbindlich, d.h. es besteht Teilnahmepflicht.
- Die Übungen werden in Zweier-Teams oder alleine gelöst.  $\bullet$ Mehr als zwei Mitglieder pro Team werden nicht anerkannt.
- Wenn ihr zu zweit programmiert, müssen beide Gruppenmitglieder beim Abgabetermin anwesend sein und das Programm erklären können.
- Haben wir das Gefühl, daß eines oder alle Gruppenmitglieder nicht richtig auf die Abnahme vorbereitet sind, wird die Abnahme abgelehnt.
- Die Programme müssen am Beginn der Stunde fertig, d.h im Rechenzentrum compilierbar und lauffähig sein, da ihr jederzeit damit rechnen müßt, zur Abgabe aufgefordert zu werden.
- Unentschuldigtes Fehlen führt automatisch zur Aberkennung der gesamten Übung.
- Im Krankheitsfall ist ein ärztliches Attest vorzulegen.
- Fragen zur Übung können am Ende derjenigen Stunde gestellt werden, in der die Aufgabenzettel ausgeteilt werden. Die Abgabetermine sind nicht dazu da, noch nicht gestellte Fragen zu halbfertigen Programmen loszuwerden!

## Programmierstil:

- Ihr solltet auf Einrückungen achten, damit der Quellcode übersichtlicher wird.
- Die Länge der Namen von Variablen sollte etwa proportional zur Größe ihrer Sichtbarkeitsbereiche sein.

Ihr solltet euch generell angewöhnen, sprechende Variablenbezeichner zu verwenden.

Eine Laufvariable darf durchaus i heißen, wobei z.B. das Ergebnis der Mittelwertberechnung aussagekräftig mit Mittelwert bezeichnet werden sollte.

- Schlüsselwörter wie begin, end, while sollten entweder durchgängig groß oder klein geschrieben werden!
- Wo immer möglich, solltet ihr Konstanten verwenden.

## Nützliche Tastaturkürzel für Turbo Pascal 6.0:

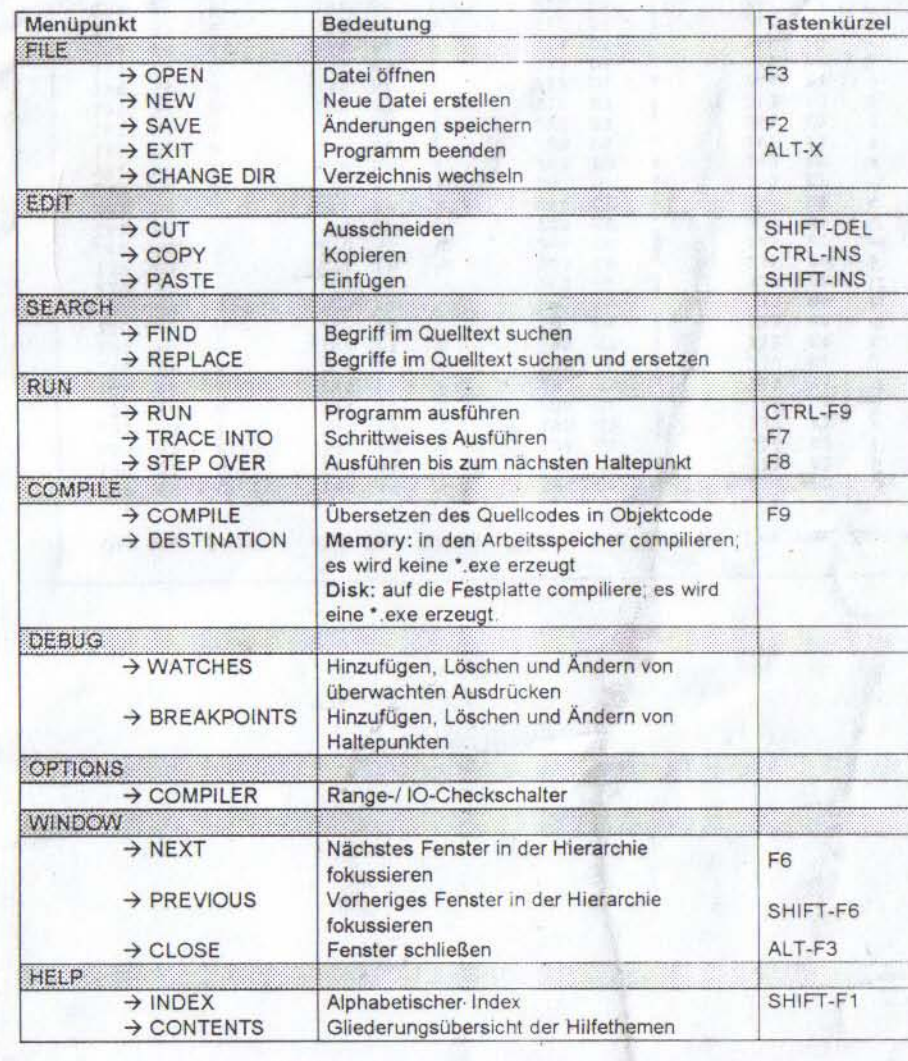

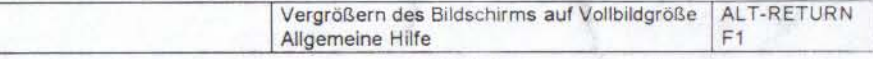